**Владимир Борисович Лебедев**

## **Создание уровня распределения в сети.**

# **Программа**

- Уровень распределения
- Функции маршрутизаторов
- Шлюз по умолчанию
- Таблицы в памяти маршрутизаторов
- Локальная сеть (ЛВС)
- Добавление узлов в локальные и удаленные сети
- Использование средства Packet Tracer

#### **Уровень**

**аспределения** часто приходится делить одну локальную сеть на несколько сетей уровня доступа. Это можно сделать по-разному, на основе разных критериев, в том числе:

физическое местоположение; логическая функция; требования безопасности; требования приложения.

Уровень распределения соединяет эти независимые локальные сети и контролирует обмен трафиком. Он отвечает за то, чтобы трафик между узлами локальной сети оставался локальным.

Сетевые устройства уровня распределения призваны связывать не отдельные узлы, а сети. Отдельные узлы подключаются к сети через устройства уровня доступа, например, коммутаторы и концентраторы.

#### **Уровень**

**рамарция изатора на уровне распределения могут ограничить** широковещательную рассылку рамками локальной сети, в которой требуется распространить сообщения. Несмотря на важность широковещательной рассылки, слишком большое количество узлов, подключенных к одной и той же локальной сети, могут генерировать излишний трафик и снижать скорость передачи данных по сети.

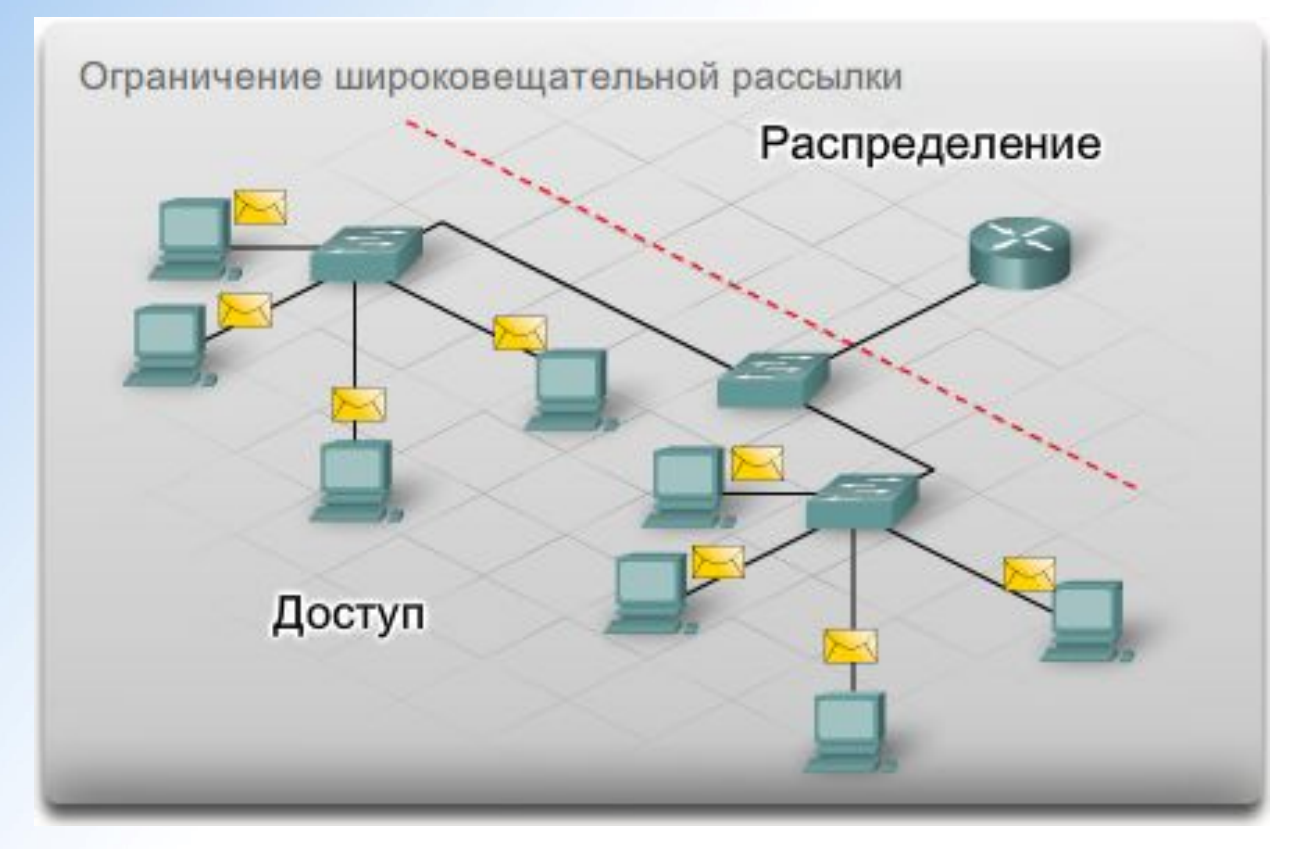

#### **Уровень**

**распределения** Маршрутизаторы на уровне распределения могут изолировать <sup>и</sup> защищать определенные группы компьютеров, на которых хранится конфиденциальная информация. Маршрутизаторы также могут скрывать адреса внутри компьютеров от внешнего мира для защиты от атак и и контроля доступа к локальной сети.

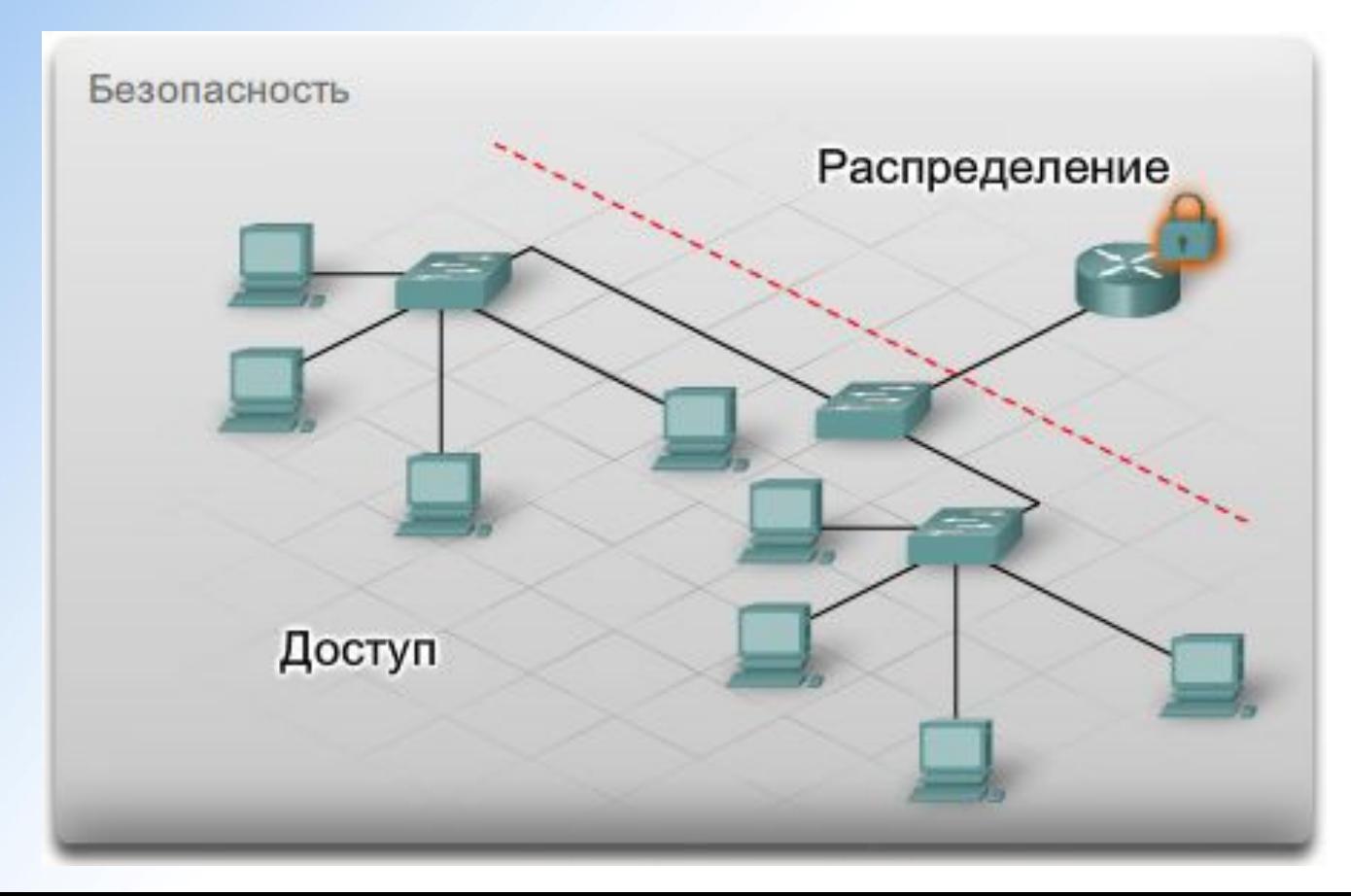

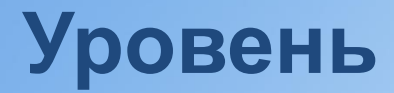

#### **распределения** Маршрутизаторы на уровне распределения используются для связи локальных сетей организации, географически удаленных друг от друга.

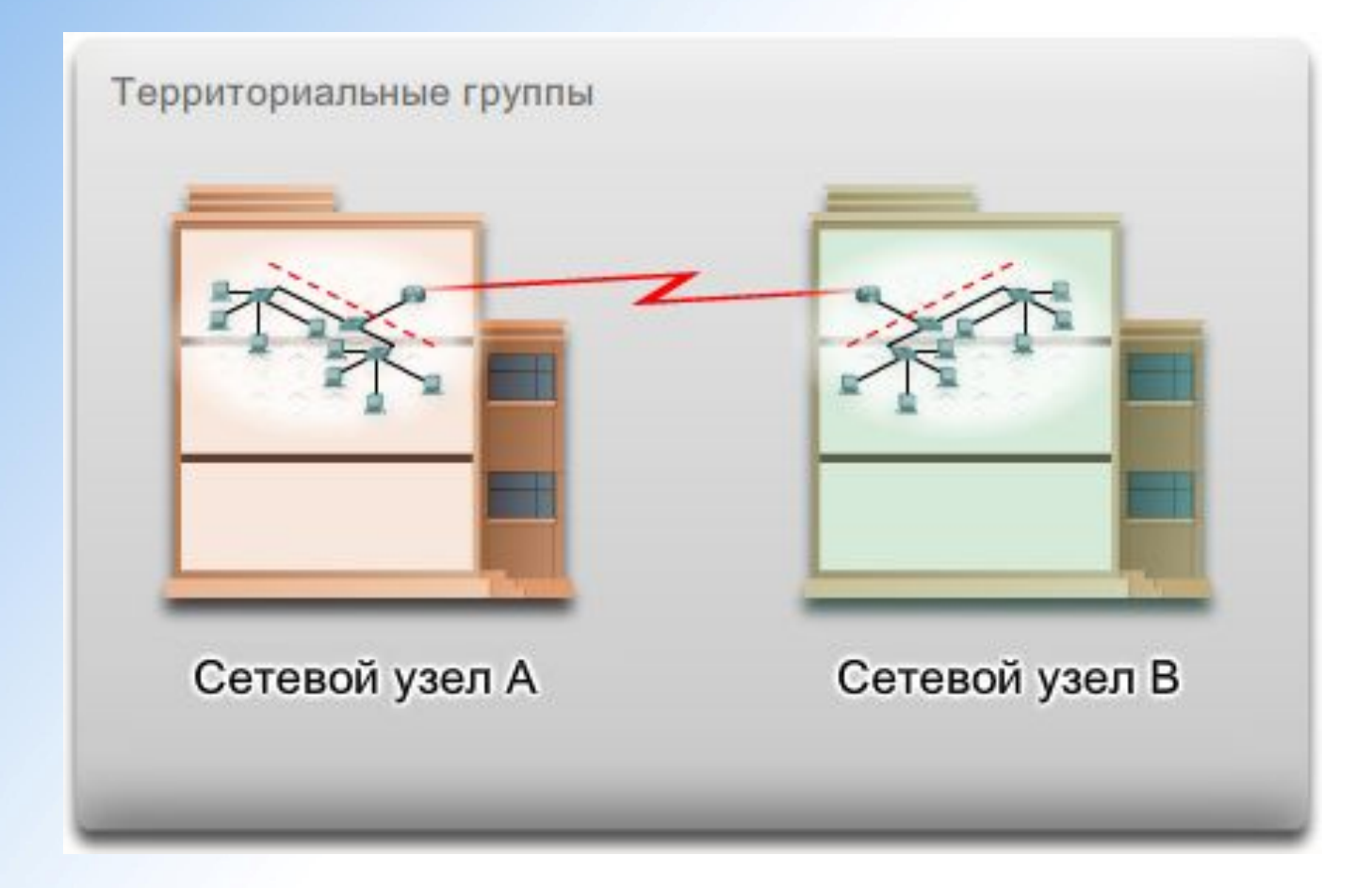

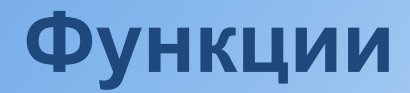

#### **концентраторов**

Маршрутизации на уровне распределения могут быть использованы для логических пользователей, например, отдел компании нуждающийся в совместном доступе к определенным ресурсам.

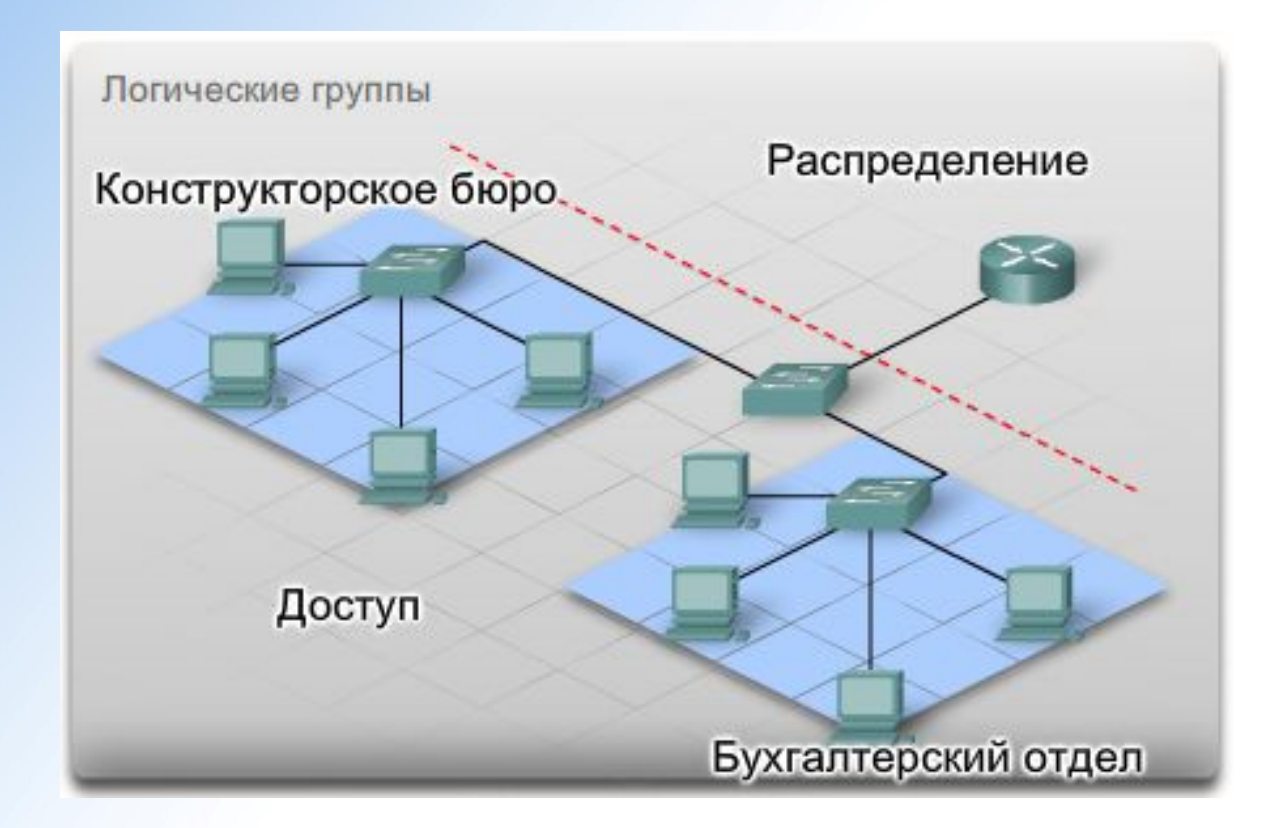

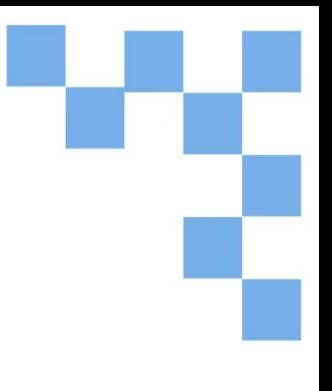

#### **Функции маршрутизаторов**

Маршрутизатор - это сетевое устройство, связывающее локальные сети. На уровне распределения они направляют трафик и выполняют другие важные для эффективной работы сети функции. В отличие от коммутаторов, которые декодируют только кадры с MAC-адресом, маршрутизаторы декодируют **пакеты**(логическая единица информации, состоящая из заголовка, управляющей информацией и, обычно, пользовательских данных), находящиеся внутри кадра.

В пакете содержатся IP-адреса отправителя и получателя и данные пересылаемого сообщения.

Если сетевая часть IP-адреса отправителя и адресата не совпадает, для пересылки сообщения необходимо использовать маршрутизатор. Если узел, находящийся в сети 1.1.1.0, должен отправить сообщение узлу в сети 5.5.5.0, оно переправляется маршрутизатору.

# **Функции маршрутизаторов IP – пакет инкапсулированный <sup>в</sup> кадре Ethernet.**

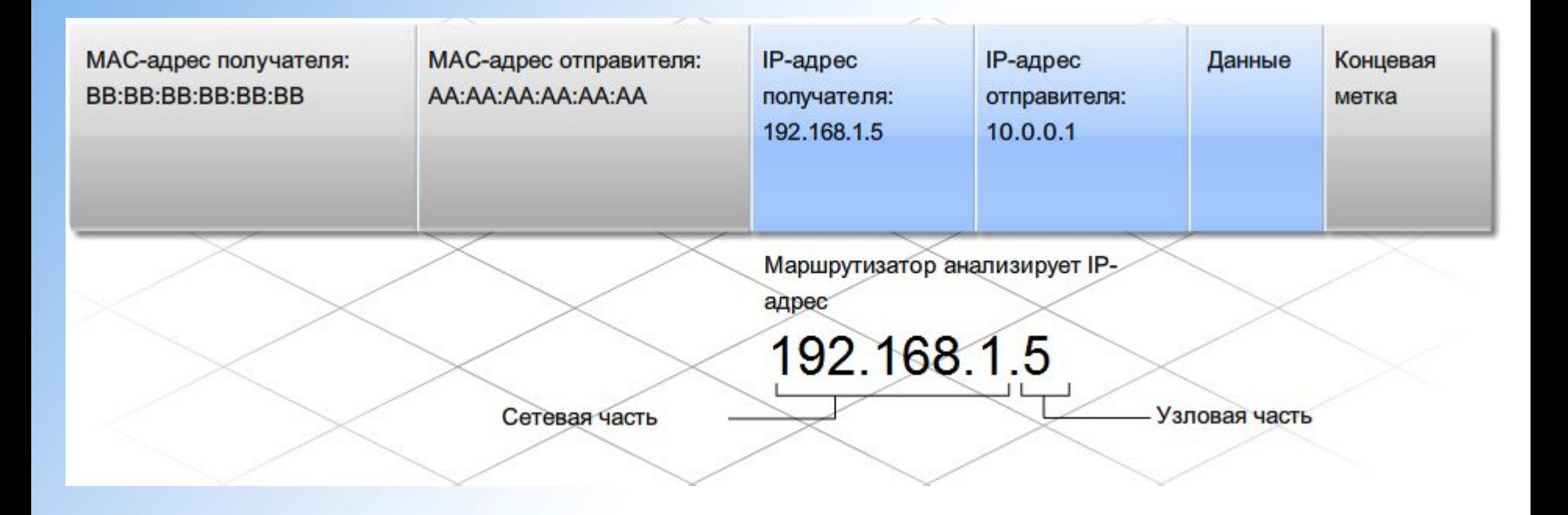

#### **Функции маршрутизаторов**

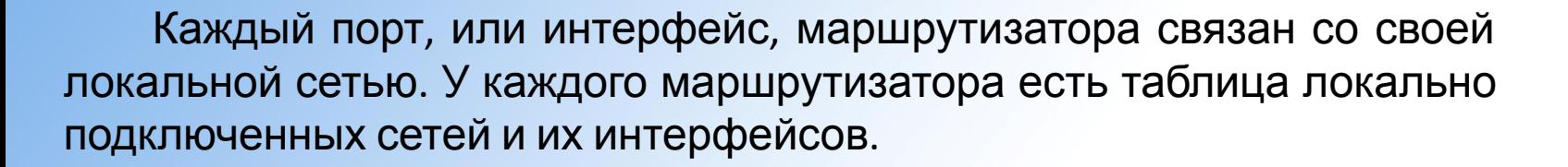

Приняв кадр, маршрутизатор декодирует его и получает пакет с IP-адресом получателя. Этот адрес он сравнивает с данными всех сетей из таблицы маршрутизации. Если адрес сети получателя есть в таблице, маршрутизатор инкапсулирует пакет в новый кадр и отправляет.

Интерфейсы маршрутизатора не перенаправляют сообщения по MAC-адресу широковещательной рассылки. Поэтому рассылки локальной сети не попадают в другие сети через маршрутизатор.

#### **Функции маршрутизаторов**

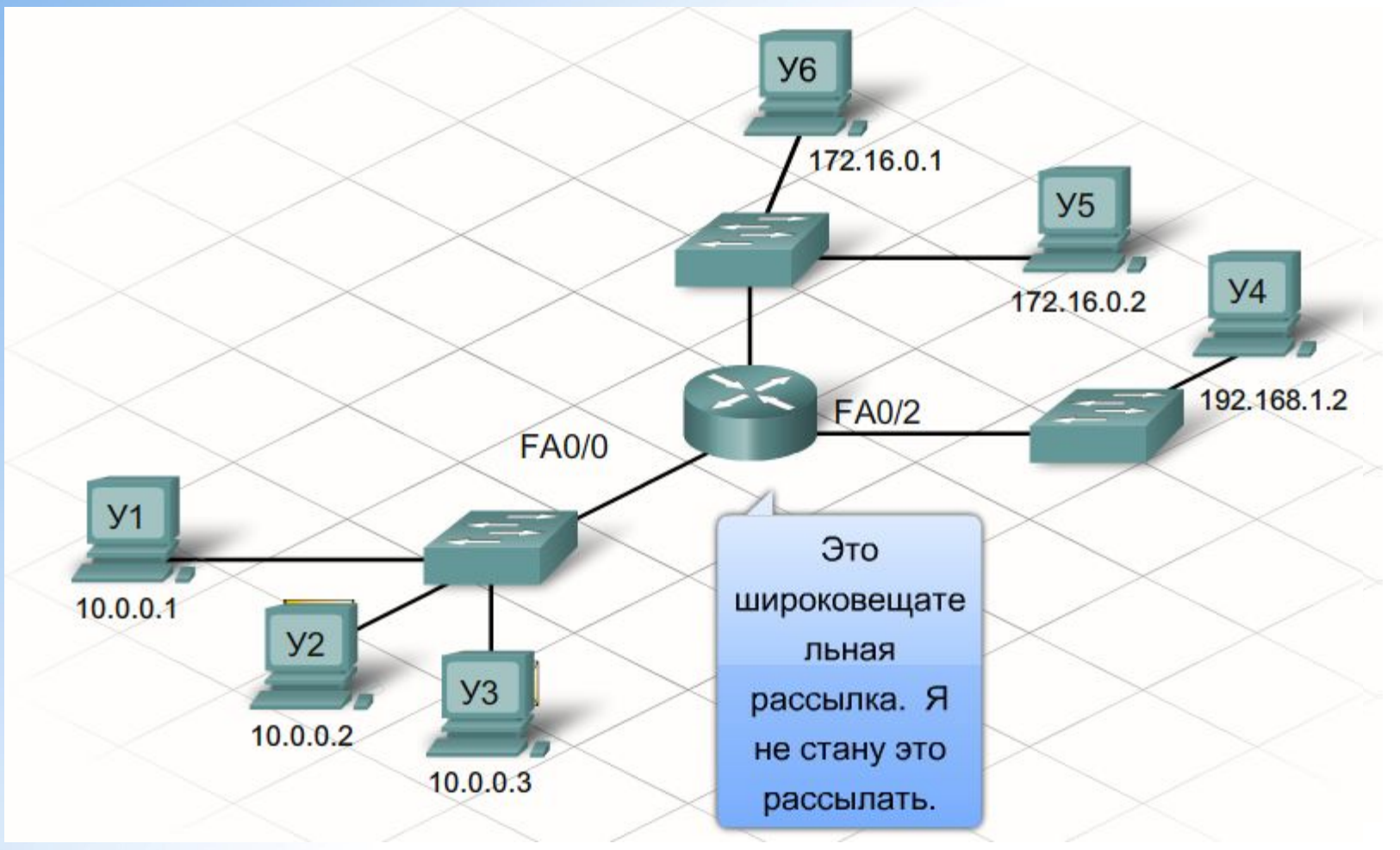

*Мы видим, как маршрутизатор пересылает пакеты и блокирует широковещательную рассылку.*

#### **Шлюз по умолчанию**

При отправке узлу, подключенному к той же сети, сообщение направляется напрямую. Узел с помощью протокола ARP определяет MACадрес узла назначения. Он включает IP-адрес в пакет и инкапсулирует пакет в кадр, где находится MAC-адрес получателя, а затем передает его дальше.

С другой стороны, если узлу нужно отправить сообщение в удаленную сеть, приходится использовать маршрутизатор. Узел включает в пакет IPадрес узла назначения. Однако, при инкапсуляции пакета в кадр в качестве адреса получателя указывается MAC-адрес маршрутизатора. Таким образом, маршрутизатор получает и принимает кадр по MAC-адресу.

**Шлюза по умолчанию** - Маршрут, по которому компьютер в одном сегменте может обмениваться данными с компьютером в другом сегменте.

Для каждого узла в локальной сети важно правильно настроить шлюз по умолчанию. Если в настройках TCP/IP узла шлюз по умолчанию не указан или указан неверно, сообщения, адресованные узлам в удаленных сетях, не доставляются.

#### **Шлюз по умолчанию**

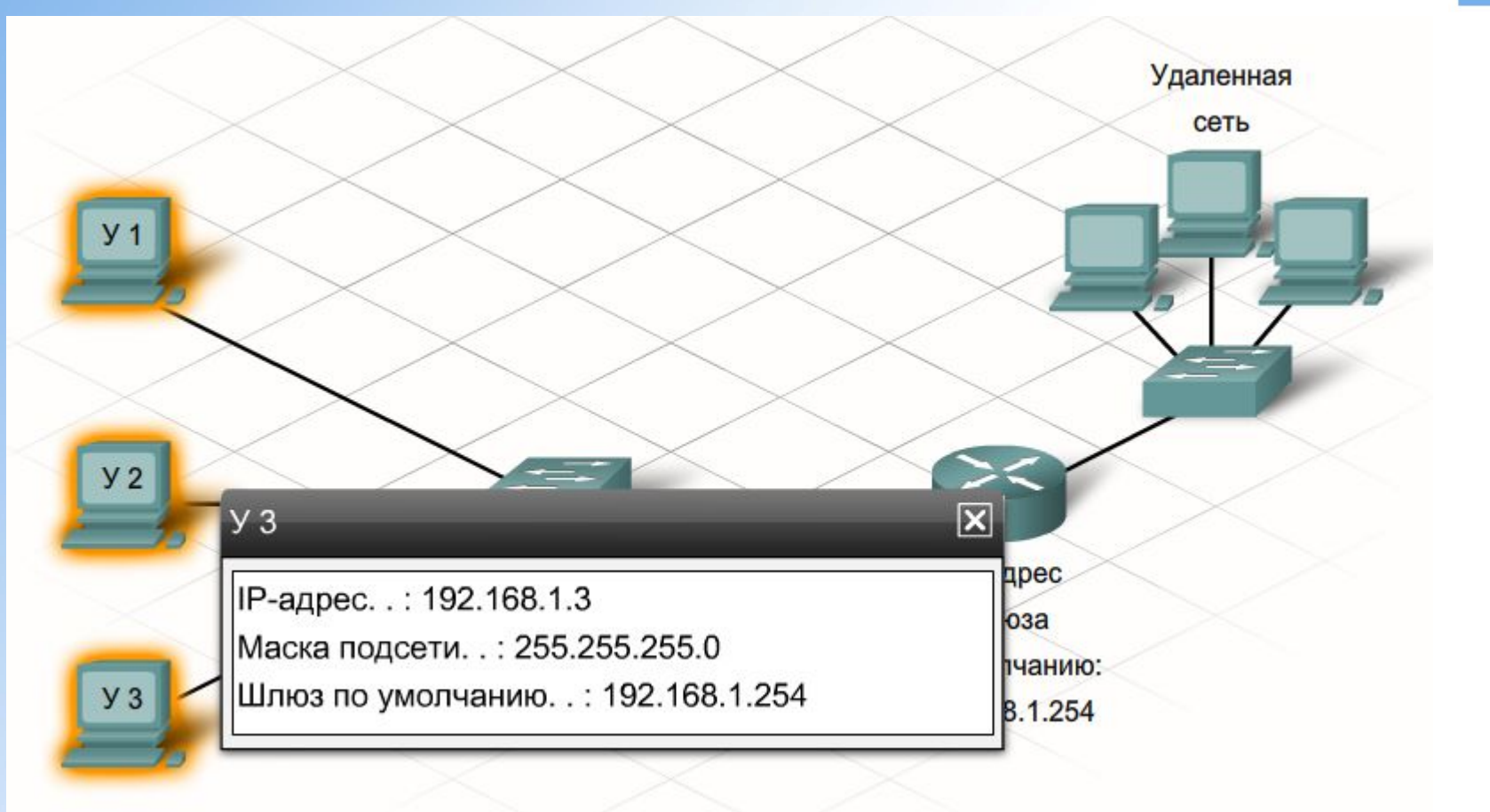

*IP – конфигурация и адрес шлюза по умолчанию.*

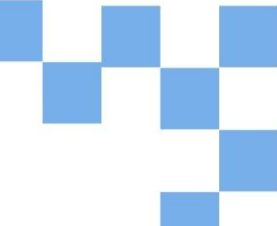

В таблицах маршрутизации нет адресов отдельных узлов. В них хранятся адреса сетей и оптимальные пути к ним. Данные вносятся в таблицы маршрутизации двумя способами:

*динамическое обновление данных* - полученных от других сетевых маршрутизаторов;

*ручной ввод* - выполняемый сетевым администратором.

Если маршрутизатор не может определить адресата сообщения, оно сбрасывается. Чтобы предотвратить сброс, вызванный отсутствием пути к адресату в таблице маршрутизации, сетевые администраторы вводят в таблицу маршрут по умолчанию. Он представляет собой интерфейс, через который маршрутизатор передает пакет с неизвестным IP-адресом сети получателя.

### **Таблицы в памяти**

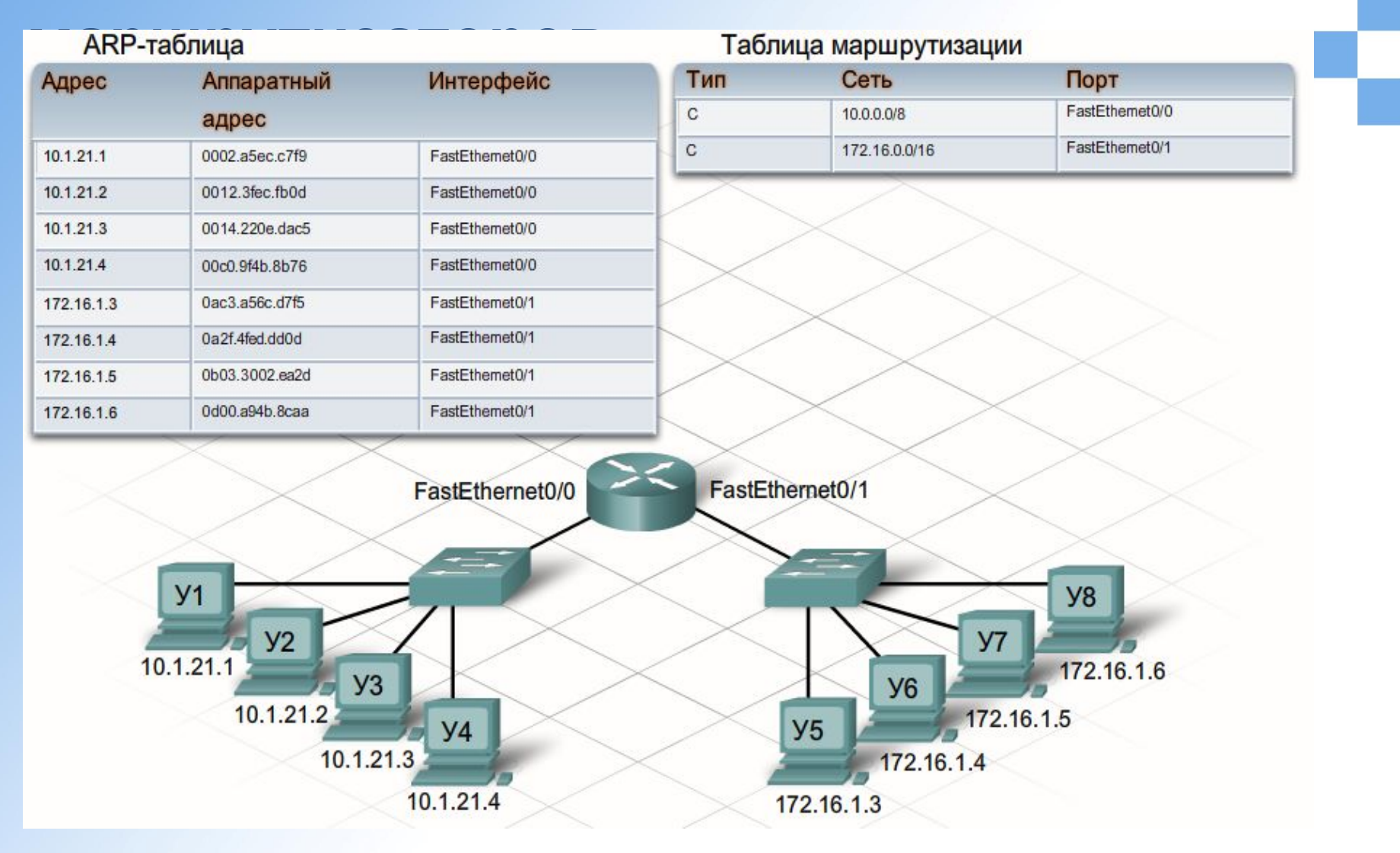

*Пример с пояснениями.*

**Адрес** – Логический адрес протокола соединения с сетью Интернет.

**Аппаратный адрес** – Физический MAC - адрес.

**Интерфейс** – Физический интерфейс, соединяющий узел с локальной сетью.

**Тип** – Тип соединения С означает прямое соединение

**Сеть** – Сетевой адрес.

**Порт** – Интерфейс для рассылки пакетов в сети.

Маршрутизатор перенаправляет кадр в одно из двух мест: либо в непосредственно подключенную сеть, где находится узел назначения, либо другому маршрутизатору, который находится на пути к нужному узлу. Инкапсулируя кадр для отправки через интерфейс Ethernet, маршрутизатор должен добавить MAC-адрес получателя.

Если узел входит в локально подключенную к маршрутизатору сеть, это будет MAC-адрес узла назначения. Если пакет нужно передать другому маршрутизатору, будет использован MAC-адрес этого маршрутизатора. Маршрутизаторы берут MAC-адреса из таблиц ARP.

Каждый интерфейс маршрутизатора являются частью локальной сети, к которой он подключен, и ведет свои таблицы ARP по данной сети. В таблицах ARP содержатся MAC-адреса и IP-адреса всех отдельных сетевых узлов.

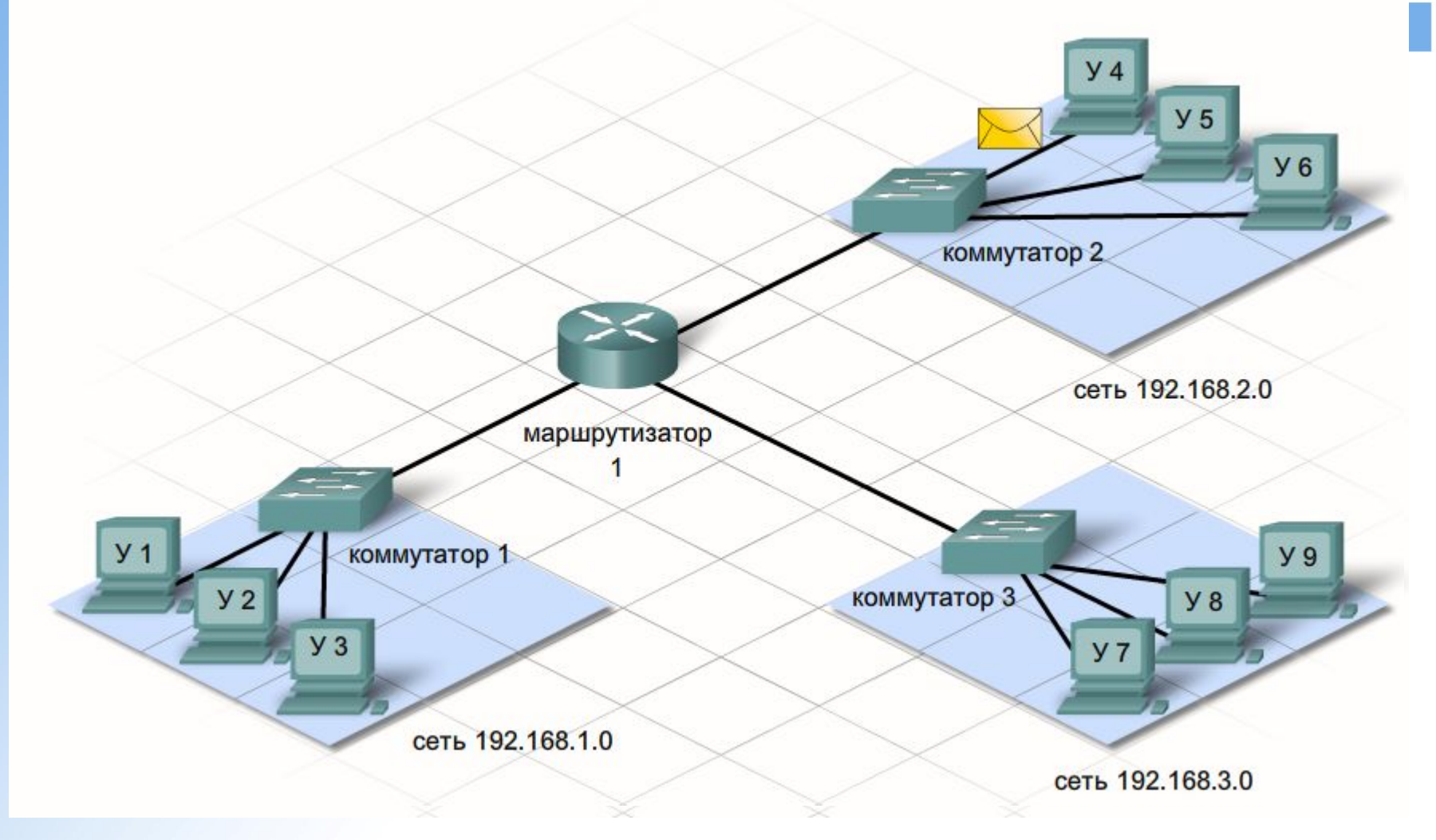

*Как узел рассылает пакеты.*

### **Локальная сеть (ЛВС)**

Термин "локальная сеть" (ЛВС) относится к группе взаимосвязанных локальных сетей, которыми управляет один и тот же администратор. Когда сети только начинали появляться, под ЛВС подразумевались небольшие сети, физически расположенные в одном и том же месте. Хотя ЛВС можно назвать и одну домашнюю или офисную локальную сеть, само определение расширилось и теперь предполагает наличие взаимосвязанных сетей, которые состоят из нескольких сотен узлов, установленных в разных зданиях.

Важно помнить, что все локальные сети, входящие в ЛВС, управляются одним администратором. Кроме того, обычно в ЛВС используются беспроводные протоколы или Ethernet и поддерживается высокая скорость передачи данных.

Частные ЛВС, принадлежащие организации и доступные только для ее членов, сотрудников и прочих допущенных лиц, часто называют "Интранет".

## **Локальная сеть (ЛВС)**

Локальная сеть на основе сегментированных локальных сетей

*Типы локальных сетей.*

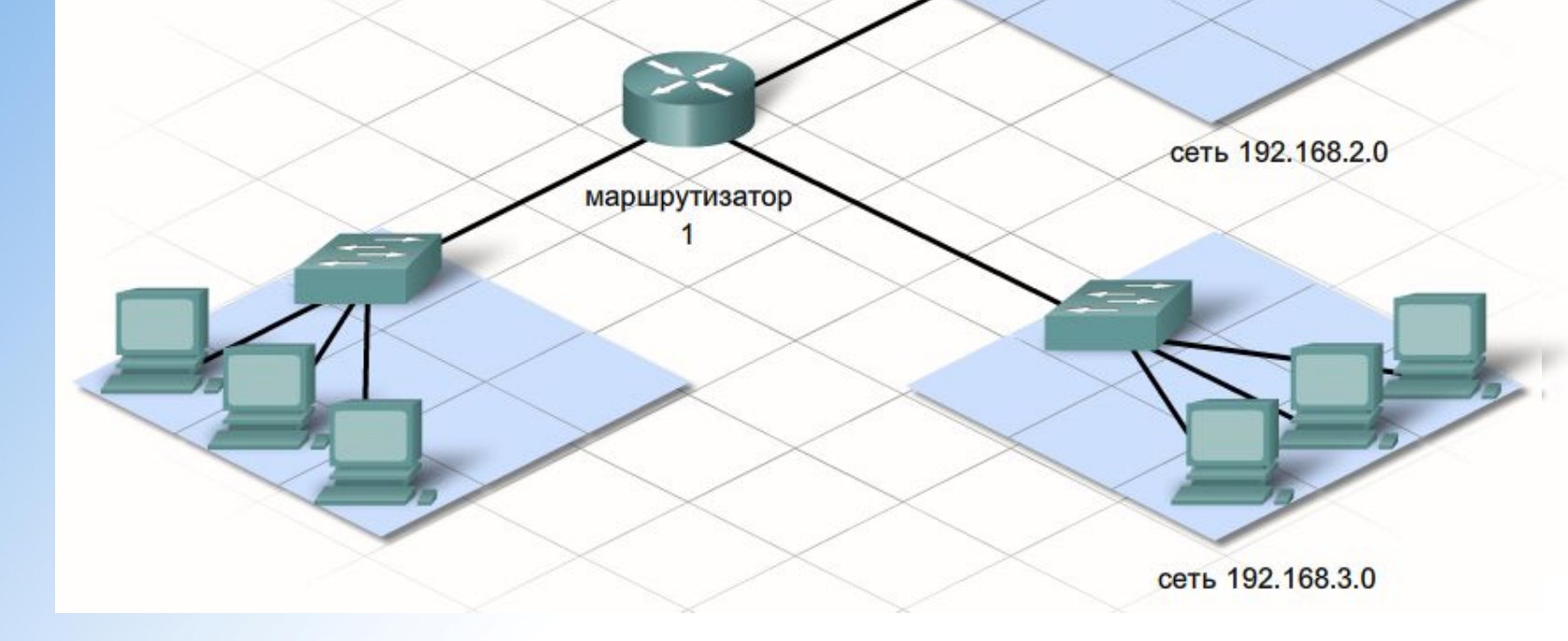

#### **Добавление узлов в локальные**

**и улаленные сети** В одной локальной сети или распределяться между несколькими сетями, связанными на уровне распределения. Это зависит от желаемого результата. Если все узлы находятся в одной сети, они могут обмениваться данными.

При простой конструкции сети, возможно, лучше оставить все узлы в одной локальной сети. Однако по мере того, как размер сети растет, трафик увеличивается, а эффективность и скорость сети снижается. В таком случае некоторые узлы стоит переместить в удаленную сеть.

Это снизит эффект от увеличения трафика. Однако узлы из одной сети не смогут обмениваться данными с узлами из другой сети без использования маршрутизации. Маршрутизаторы усложняют конфигурацию сети и в некоторых случаях создают временные отсрочки при обмене пакетами между сетями.

#### **Добавление узлов в локальные**

**ИРазмецение узлов в одном сеги**енте локальной сети. *Преимущества:*

- Подходит для простых сетей;
- Простота и более низкая стоимость сети;
- Позволяет устройствам быть «видимыми» для других устройств;
- Высокая скорость передачи данных больше возможностей для прямых подключений;
- Простота доступа к устройствам.

#### *Недостатки:*

Все узлы размещаются в одной вещательной области, что увеличивает трафик и приводит к снижению скорости обмена данными в сети.

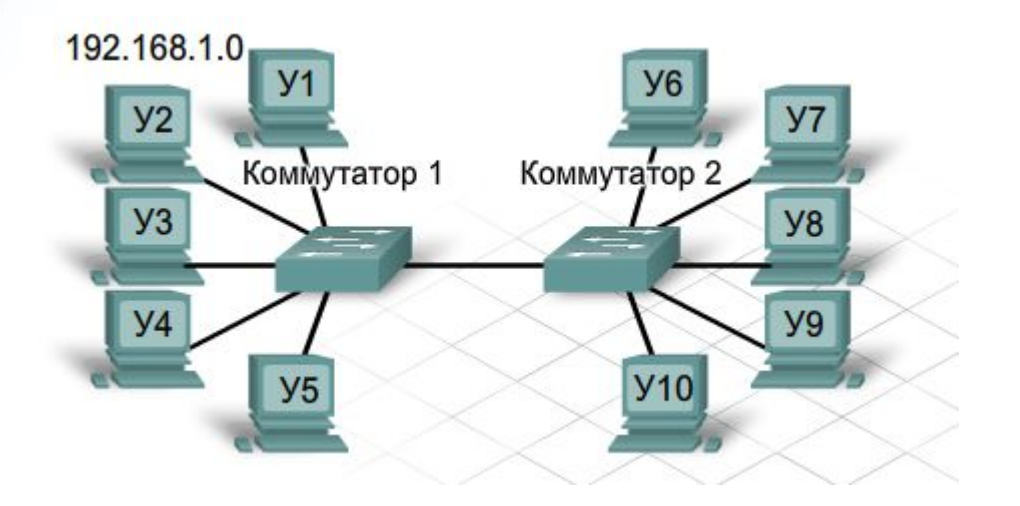

# **Добавление узлов в локальные**

**и Размещение узлов в удаленных** сегментах локальной сети.

*Преимущества:*

Больше подходит для крупных, более сложных сетей;

Сегментирует области вещания и уменьшает трафик;

Может улучшить скорость обмена данными на каждом сегменте;

Позволяет сделать компьютеры невидимыми для других компьютеров,

размещенных в других сегментах локальной сети;

Может обеспечить дополнительную безопасность;

Может улучшить организацию сети.

#### *Недостатки:*

Необходимость в маршрутизации ( распределенный уровень);

Маршрутизатор может снизить трафик между сегментами;

Более сложное и дорогостоящее (требуется маршрутизатор).

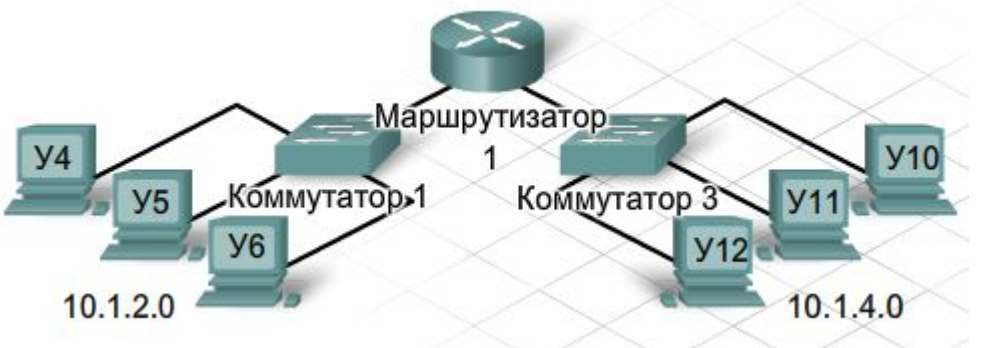

ТТИ ЮФУ © 2009 кафедра САиТ

# **Создание уровня распределения в сети.**

**Вопросы&Ответы**